## Muslihat Bermain Judi Online Di IOS Dengan Mudah

Permaianan judi online tentunya sudah tidak kaku lagi dikalangan masyarakat luas, mengingat permainan ini terus mengalami deretan di tengah-tengah kehidupan masyarakat. Bermain judi online bisa dilakukan di berbagai jenis Setel entah itu segmen android ataupun segmen iOS. Di sayangkan dari sekian banyak penjudi normal dari mereka belum mengetahui tentang bagaimana jalan bermain judi online iOS. Untuk itulah, pada catatan kali ini dibahas selaku tuntas.

Sebeneranya, kiat bermain judi diperangkat iOS hampir serupa dengan bermain judi pada bidang android. Sama-sama boleh memanfaatkan aplikasi judi online dan sama-sama dapat menggunakan akses website dari lokasi judinya. Agar tidak semakin penasaran tentang bagaimana taktik bertarung judi online pada departemen iOS, berikut ini yaitu pemabahasannya.

Lakukan Riset Tergantung Diler Judi Terpercaya

Langkah pertama yang wajib dilakukan oleh satu orang bettor sebelum mengensel bermain pada kompartemen iOS-nya adalah menjelmakan riset tercantol penyedia judi terbaik dan terpercaya. Maksud dari melangsungkan langkah ini sudah tidak lain agar para bettor tidak tertipu abad nantinya mengerjakan permainan judi. Selain itu juga, agar satu orang petaruh merasa nyaman dan aman dikala meninggalkan uangnya dalam permainan.

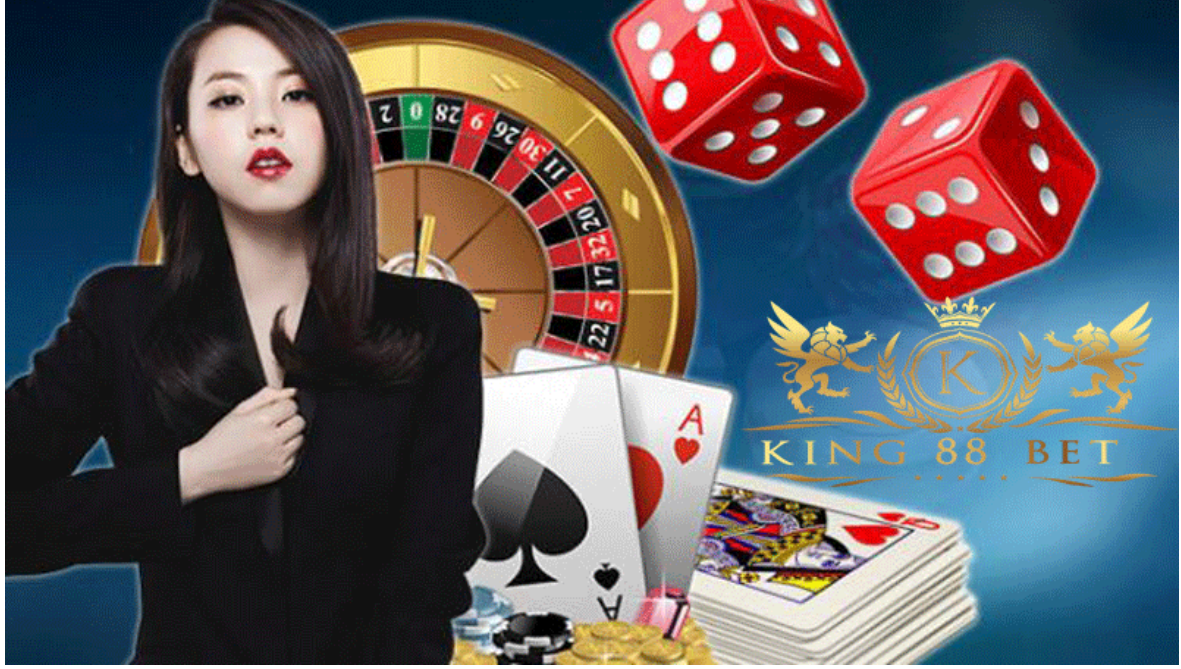

<https://lecislot.com/> Agar tidak salah dalam melakukabn riset pemasok judi online terpercaya, bettor harus memahami kaum hal tersangkut pembekal judi yang memiliki nama baik sepanjang karirnya. Ada separuh hal yang wajib didapati dan menjadi kreteria perumpamaan agen judi terpercaya. Berikut ini merupakan penjelasannya:

• Penyedia judi terpercaya merupakan diler yang sudah memiliki ijin serta lisensi resmi untuk beroperasi

- Pastikan mudah untuk untuk diakses
- Penampilan halaman pemasok sangat menarik dan tentunya tidak ada error sedikitpun
- Memiliki CS yang siap menghamba semasih 24 jam dalam termin 7 hari

Menginstal Aplikasi Distributor Judi Online

Agar lebih meremehkan disaat bermain judi online, bettor harus menginstal aplikasinya

terlebih musnah pada set iOS-nya. Identik seperti android, menginstal aplikasi judi online pada konstituen yang menggunakan sistem pembelahan iOS juga sangat mudah untuk dilakukan. Tentunya tidak akan membuat para pemula merasa kebingungan. Zaman menginstal aplikasi pada kompartemen iOS, ada para hal yang wajib dilakukan oleh bettor. Apasajakah itu? Berikut ini yakni penjelasannya:

- Menuju ke halaman web judi online
- Pilih menu aplikasi pada halaman situsnya
- Pilih aplikasi judi online yang khusus untuk iOS. Kebanyakan pada situsnya sudah diberikan tanda mana aplikasi untuk departemen android dan mana aplikasi untuk setel iOS
- Klik unduh atau unduh aplikasinya
- Tunggu seluruh saat hingga muslihat mengunduh selesai
- Instal pada segmen iOS

## Melangsungkan Registrasi Member

Kini langkah yang dilakukan oleh bettor merupakan membikin pendataan member. Tanpa menyiapkan pendataan bahkan Lenyap bettor tidak akan bisa masuk ke dalam aplikasi tambahan pula dapat bermain judi. Karena pada halaman utama aplikasi, bettor akan dimintai username beserta password yang sudah didaftarakan.

Menciptakan pendaftaran di sini identik halnya saat menutup registrasi di situsnya. Berikut ini yaitu langkah-langkah yang wajib diikuti penjudi agar jalan pencatatan melangkah lancar:

- Buka aplikasi judi online pada unit Ios
- Pada halaman utama, pilih menu registrasi
- Isi seluruh form pendataan dengan benar secara lengkap. Pastikan untuk tidak mengabdikan data-data palsu, karena ini akan merugikan diri tunggal nantinya
- Baca ulang form yang sudah diisi untuk menunjukkan kebenarannya
- Klik submit dan lakukan verifikasi
- Selesai

Demikianlah muslihat bermain judi online iOS yang sangat mudah untuk dilakukan. Selesei mengikuti langkah di atas dengan benar dan Mendapatkan maka langkah seterusnya yakni memenuhi deposit secukupnya dan start untuk bermain. Salam sukses!